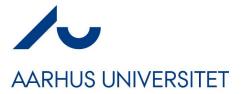

# Software Engineering and Architecture

Concurrency
A Classic Java Take on it

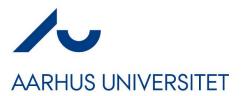

### Disclaimer...

- I have relatively little experience in large scale, realistic, development of parallel and concurrent programs <sup>3</sup>
- The 'handling concurrency' scene is a vast topic, and has transformed considerably over the last decade!
  - Multicore processors
  - And OS/Libraries to take advantage of them!
- We will only treat classic and basic issues and solutions!
  - So, read up on the material once you are 'out there'...
  - The problems are the same, but solutions become better...

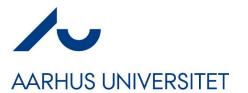

### **Motivation**

- Concurrency = many 'objects' executing at the same time
- Why?

- Modelling: This is how the world is!
  - Many people working in parallel, collaborating, sharing...
- Quality Attributes of our architecture
  - Performance
  - Responsiveness / Availability

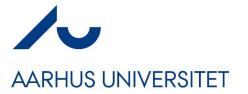

# Responsiveness

- Sometimes our computations take quite a while to complete
- Example:
  - User 1 searches for all flights to Bali
    - Server is busy requesting a lot of external booking systems
  - Meanwhile
  - User 2 wants to search for flights to Tokyo
- But what happens here?

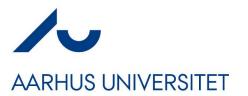

### **Solution**

 Just like one cashier in Føtex can only handle a limited number of customers at the same time; so can a single thread

Solution: Employ more cashiers / threads!

However... Poses its own set of challenges!

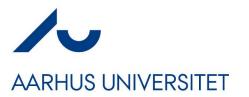

### **Analyzing Code...**

... is based upon a sequential execution of statements

```
interface Account {
    public boolean deposit(long amount);
    public boolean withdraw(long amount);
    public long getBalance();
}

a.deposit(500);
a.withdraw(100);
a.withdraw(100);
}
```

- Exercise: What is 'a.balance()' after the last withdraw()?
  - Assuming the balance is 0.00 at the start...

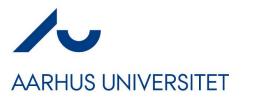

# **Program Thread...**

The program thread weaves through methods and statements...

- In machine code
  - Register PC
    - Program counter
  - Increments for every instruction
  - Some instructions change PC
    - JMP 47 =
      - Change PC to address 47
    - I.e. a method call...

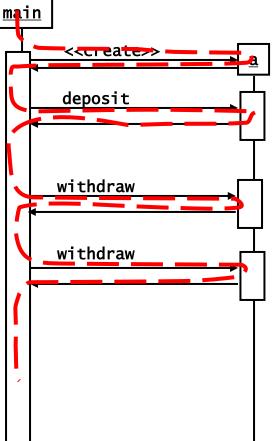

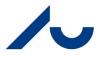

### **Two Threads!**

#### **AARHUS UNIVERSITET**

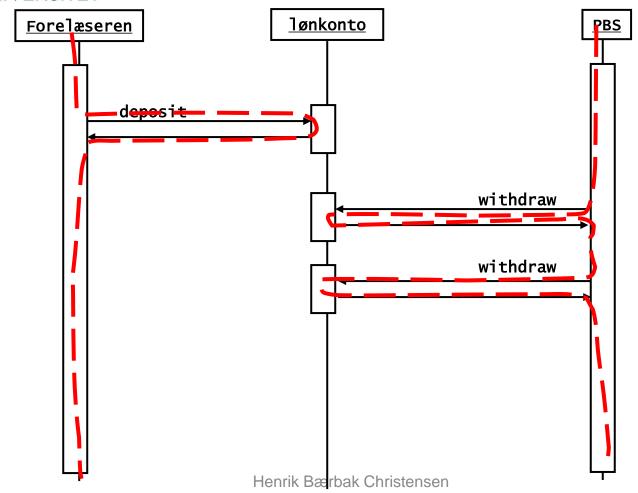

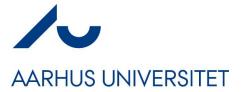

# **Three Types of Concurrency**

- When more than one thread executes in a program, we say that it is concurrently executed, it is a concurrent program.
- Three categories of concurrent programs
  - Independent threads
    - Like running your music player program while coding in IntelliJ
  - Shared resources
    - Like two threads reading/writing to the same account object
  - Collaborating threads
    - Like one thread inserting into a buffer and assuming some other thread will remove those items from the buffer

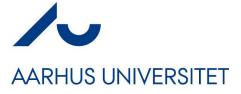

- Java was one of the first mainstream languages to have threads as part of the language!
  - Before that,it was the job of the OS
    - Processes
  - Coded using OS libraries

- Core class:
  - Thread

```
public class ThreadDemo1 {
  public static void main(String[] args) {
    Thread a = new OutputThread('a');
    Thread b = new OutputThread('b');
    a.start(); b.start();
class OutputThread extends Thread {
  private char c;
  OutputThread(char outputChar) {
    c = outputChar;
  public void run() {
    for (int i=0; i<100; i++) {
      System.out.print(c); System.out.flush();
```

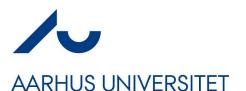

### **Thread**

#### Anatomy

- Create a thread
- Call start();
  - Will execute 'run()'

#### Exercise

- How many threads?
- What does it do?
- And what is the output?

```
public class ThreadDemo1 {
  public static void main(String[] args) {
    Thread a = new OutputThread('a');
    Thread b = new OutputThread('b');
    a.start(); b.start();
class OutputThread extends Thread {
  private char c;
  OutputThread(char outputChar) {
    c = outputChar;
  public void run() {
    for (int i=0; i<100; i++) {
      System.out.print(c); System.out.flush();
```

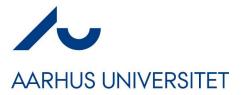

### Output

The hallmark of concurrent programs: non-determinism

- Welcome to debugging hell!!!
- Welcome to testing hell!!!
  - Testing is almost impossible, as there is a lot of randomness involved

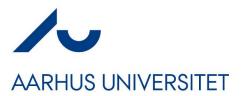

# **Scheduling**

- Threads execute concurrently
  - Abstractly speaking, even if they do not always in practice!
- In my youth we had one CPU
  - Today you 4, 8, 12, ..., and several thousands in your GFX card
- Concurrency is (partly) simulated by
- Thread scheduling
  - Preemptive:
    - Thread runs for n milliseconds, is interrupted and the scheduler then picks the next thread for execution
  - (Non-preemptive): Thread 'yields()' to signal thread change...

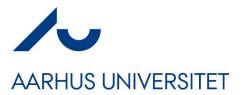

### **Thread States**

- Any thread in a program are in one of several states
- An incomplete list for Java includes
  - RUNNABLE: running or able to run ('running'/'ready')
    - 100 threads may be runnable but only 1 [2, 4, 8] are actually executing code, the others are waiting for the scheduler to switch to them (ready/parked)
  - BLOCKED: not executing, but waiting for a lock
    - Used to handle 'shared resources', see later...
  - WAITING: not executing, but in a wait-set, waiting
    - Used to handle 'producer-consumer' / collaborating threads

# VisualVM can show thread states

Runnable threads are either running or parked...

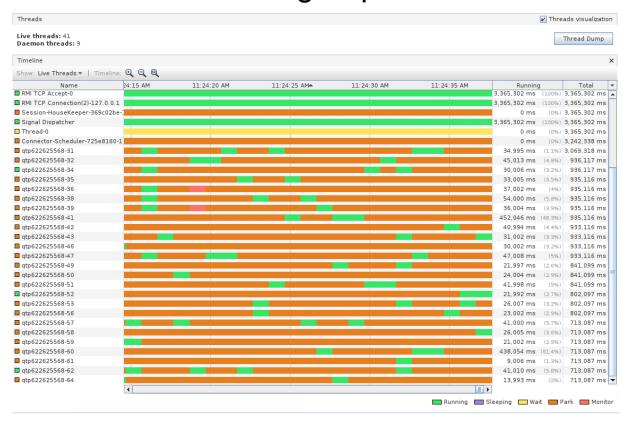

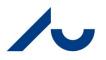

### **Thread States**

#### **AARHUS UNIVERSITET**

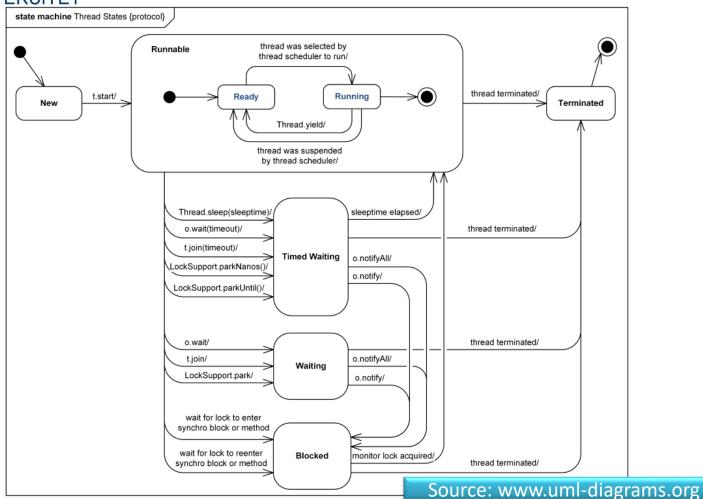

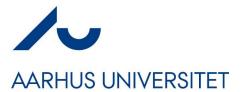

## Subclassing? No no no ©

- Program to an interface!
- Process
  - Provide Thread object with the Runnable instance

- Exercise:
  - What design pattern?

#### Runnable interface

```
public class ThreadDemo2 {
  public static void main(String[] args) {
    Thread a = new Thread(new OutputRunnable('a') );
    Thread b = new Thread(new OutputRunnable('b') );
    a.start(); b.start();
class OutputRunnable implements Runnable {
  private char c;
  OutputRunnable(char outputchar) {
    c = outputchar;
  public void run() {
    for (int i=0; i<100; ++i) {
      System.out.print(c); System.out.flush();
```

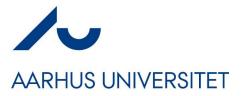

# **Overviewing Threads**

 You may install 'visualvm', and overview a lot of the inner workings of your application's threads (and heap and...)

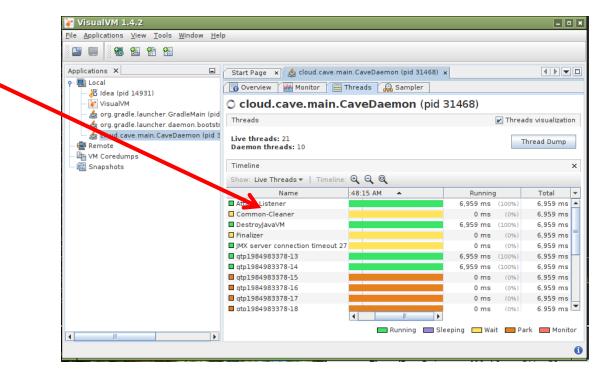